$\textbf{WX}_i cons_t ango$ *Release 0.1.1*

**Dominic Davis-Foster**

**Jan 18, 2021**

# **DOCUMENTATION**

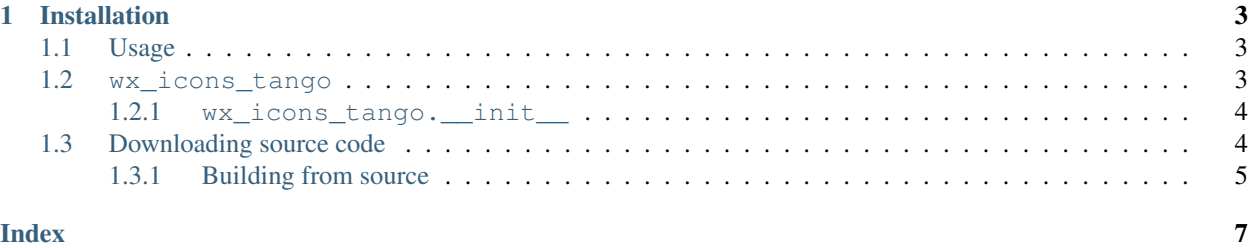

#### Tango icon theme for wxPython

This package provides a wxPython wxArtProvider class with icons from the Tango Icon Theme.

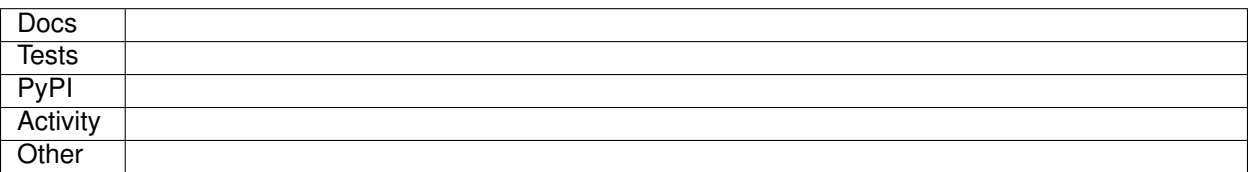

#### **CHAPTER**

## **ONE**

# **INSTALLATION**

#### <span id="page-6-0"></span>from PyPI

```
$ python3 -m pip install wx_icons_tango --user
```
#### from GitHub

\$ python3 -m pip install git+https://github.com/domdfcoding/custom\_wx\_icons\_tango@master --user

## <span id="page-6-1"></span>**1.1 Usage**

To use wx\_icons\_tango in your application:

```
from wx_icons_tango import wxTangoIconTheme
class MyApp(wx.App):
   def OnInit(self):
        wx.ArtProvider.Push(wxTangoIconTheme())
        self.frame = TestFrame(None, wx.ID_ANY)
       self.SetTopWindow(self.frame)
       self.frame.Show()
       return True
```
And then the icons can be accessed through wx.ArtProvider:

wx.ArtProvider.GetBitmap('document-new', wx.ART\_OTHER, wx.Size(48, 48))

Any [FreeDesktop Icon Theme Specification](https://specifications.freedesktop.org/icon-naming-spec/icon-naming-spec-latest.html) name can be used.

Currently the *Client ID* is not used, so just pass *wx.ART\_OTHER*.

## <span id="page-6-2"></span>**1.2 wx\_icons\_tango**

#### Table of Contents

- [wx\\_icons\\_tango](#page-6-2)
	- [wx\\_icons\\_tango.\\_\\_init\\_\\_](#page-7-0)

### <span id="page-7-0"></span>**1.2.1 wx\_icons\_tango.\_\_init\_\_**

# <span id="page-7-1"></span>**1.3 Downloading source code**

The wx\_icons\_tango source code is available on GitHub, and can be accessed from the following URL: [https:](https://github.com/domdfcoding/custom_wx_icons_tango) [//github.com/domdfcoding/custom\\_wx\\_icons\\_tango](https://github.com/domdfcoding/custom_wx_icons_tango)

If you have git installed, you can clone the repository with the following command:

```
$ git clone https://github.com/domdfcoding/custom_wx_icons_tango"
> Cloning into 'custom_wx_icons_tango'...
> remote: Enumerating objects: 47, done.
> remote: Counting objects: 100% (47/47), done.
> remote: Compressing objects: 100% (41/41), done.
> remote: Total 173 (delta 16), reused 17 (delta 6), pack-reused 126
> Receiving objects: 100% (173/173), 126.56 KiB | 678.00 KiB/s, done.
> Resolving deltas: 100% (66/66), done.
```
Alternatively, the code can be downloaded in a 'zip' file by clicking: *Clone or download* –> *Download Zip*

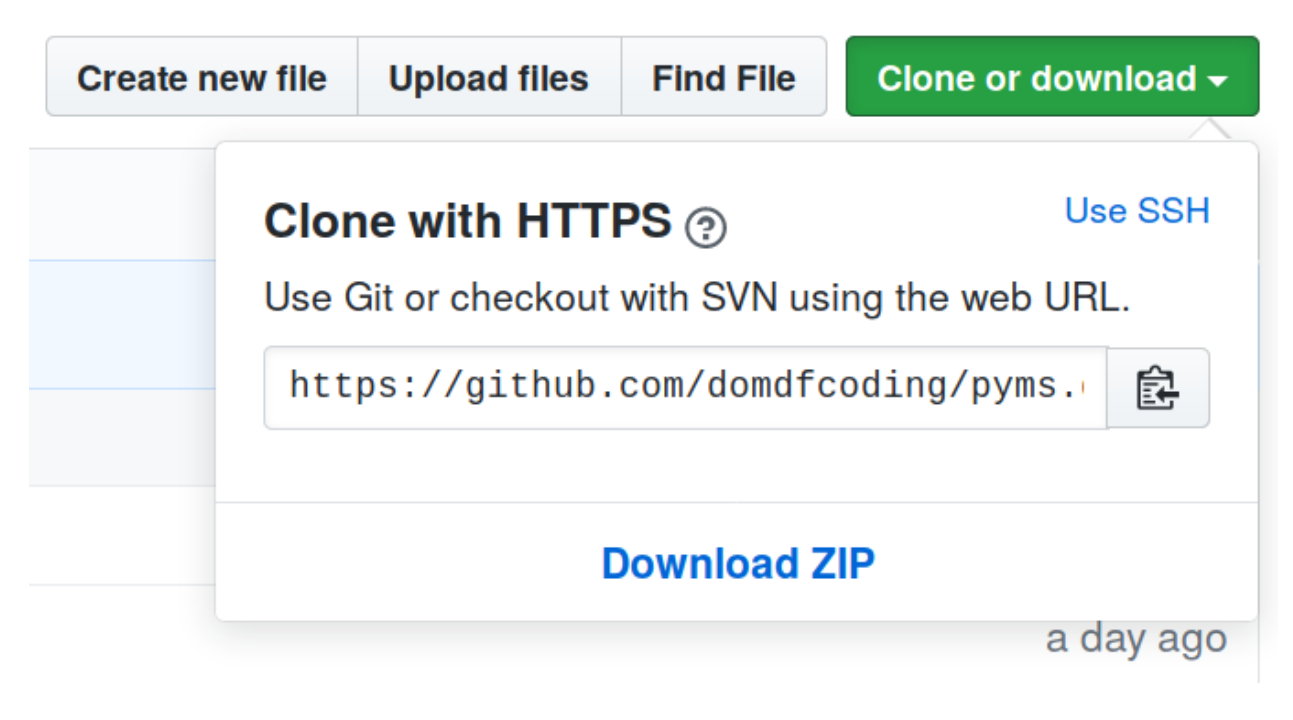

Fig. 1: Downloading a 'zip' file of the source code

### <span id="page-8-1"></span><span id="page-8-0"></span>**1.3.1 Building from source**

The recommended way to build wx\_icons\_tango is to use [tox:](https://tox.readthedocs.io/en/latest/)

\$ tox -e build

The source and wheel distributions will be in the directory dist.

If you wish, you may also use [pep517.build](https://pypi.org/project/pep517/) or another [PEP 517](https://www.python.org/dev/peps/pep-0517)-compatible build tool.

View the Function Index or browse the [Source Code.](_modules/index.html)

[Browse the GitHub Repository](https://github.com/domdfcoding/custom_wx_icons_tango)

# **INDEX**

## <span id="page-10-0"></span>P

Python Enhancement Proposals PEP 517, [5](#page-8-1)